# OpenEdge BPM

Low-Impact, High-Return Visibility Into Your OE Apps

Rob Straight Senior Manager, OpenEdge Product Management

David Atkins Senior Systems Engineer, OpenEdge

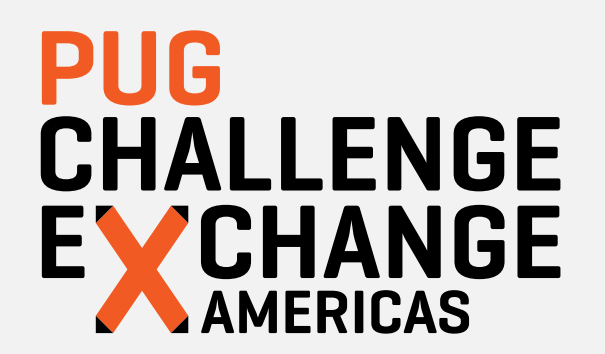

## **Challenges**

Process implementation not documented **Processes should be explicit – not buried within an application or handled thru "tribal knowledge"**

Difficult to get visibility into business processes

**Businesses need insight and control over business processes**

Companies business processes change rapidly **Difficult to keep up with changes to application requirements**

Every company's processes are unique to that business **Processes should be configurable**

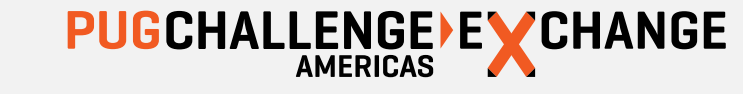

# OpenEdge BPM Solutions

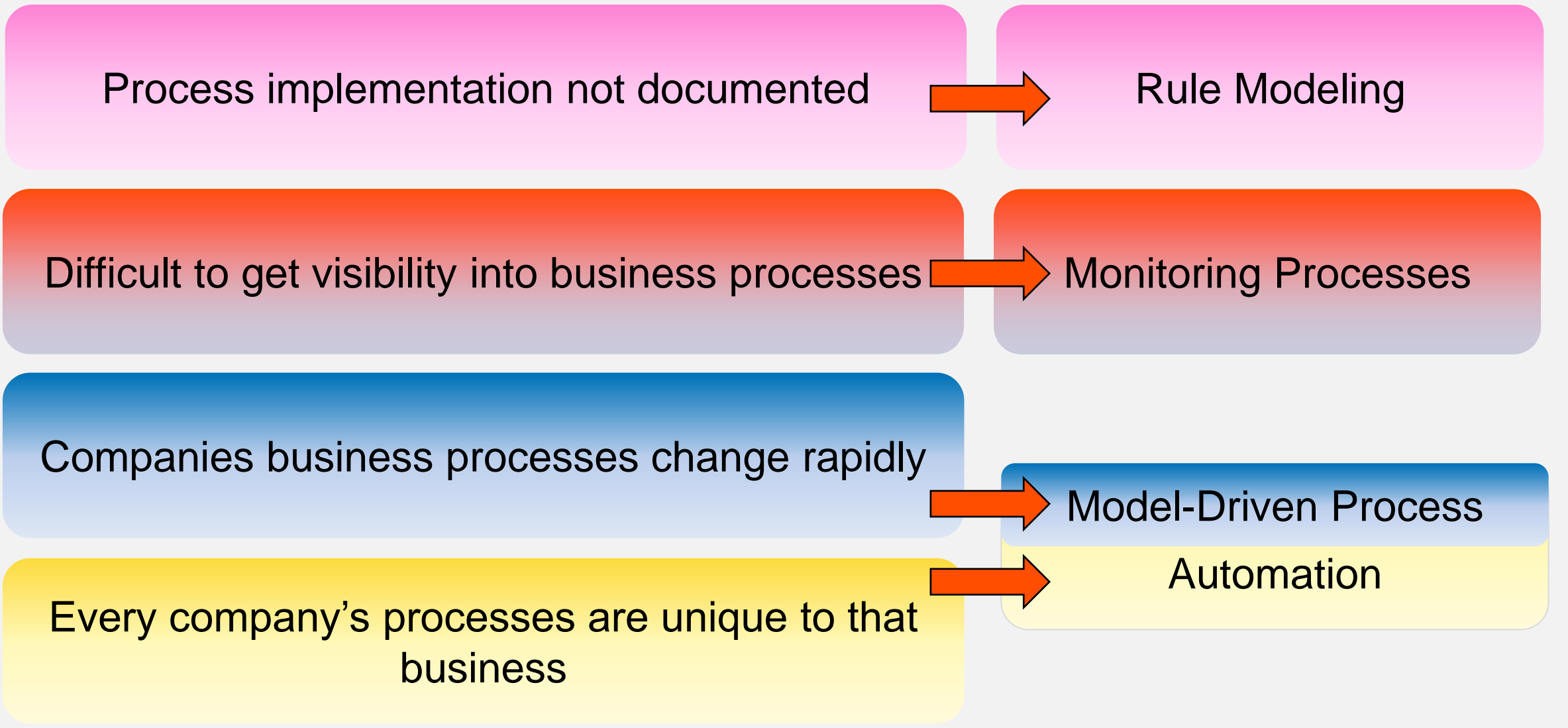

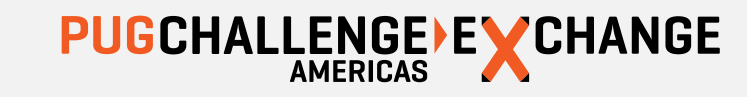

### Incremental Adoption Path

Rule Modeling

• All the tools & dev servers needed for OE BPM Rule Modeling and Process Simulation are included in PDS for OpenEdge!

Monitoring Processes

• OpenEdge BPM ABL API simplifies connecting ABL apps to Monitoring Processes for visibility & pro-active alerting

Model-Driven Process Automation Model-Driven Process

- Exception processing can be handled by OpenEdge BPM
- ABL workflow logic can be migrated if/when it makes sense

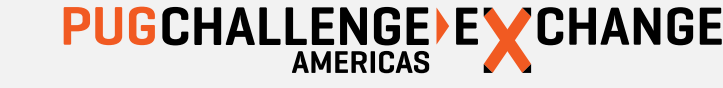

#### Key Components of OpenEdge BPM- **Modeling**

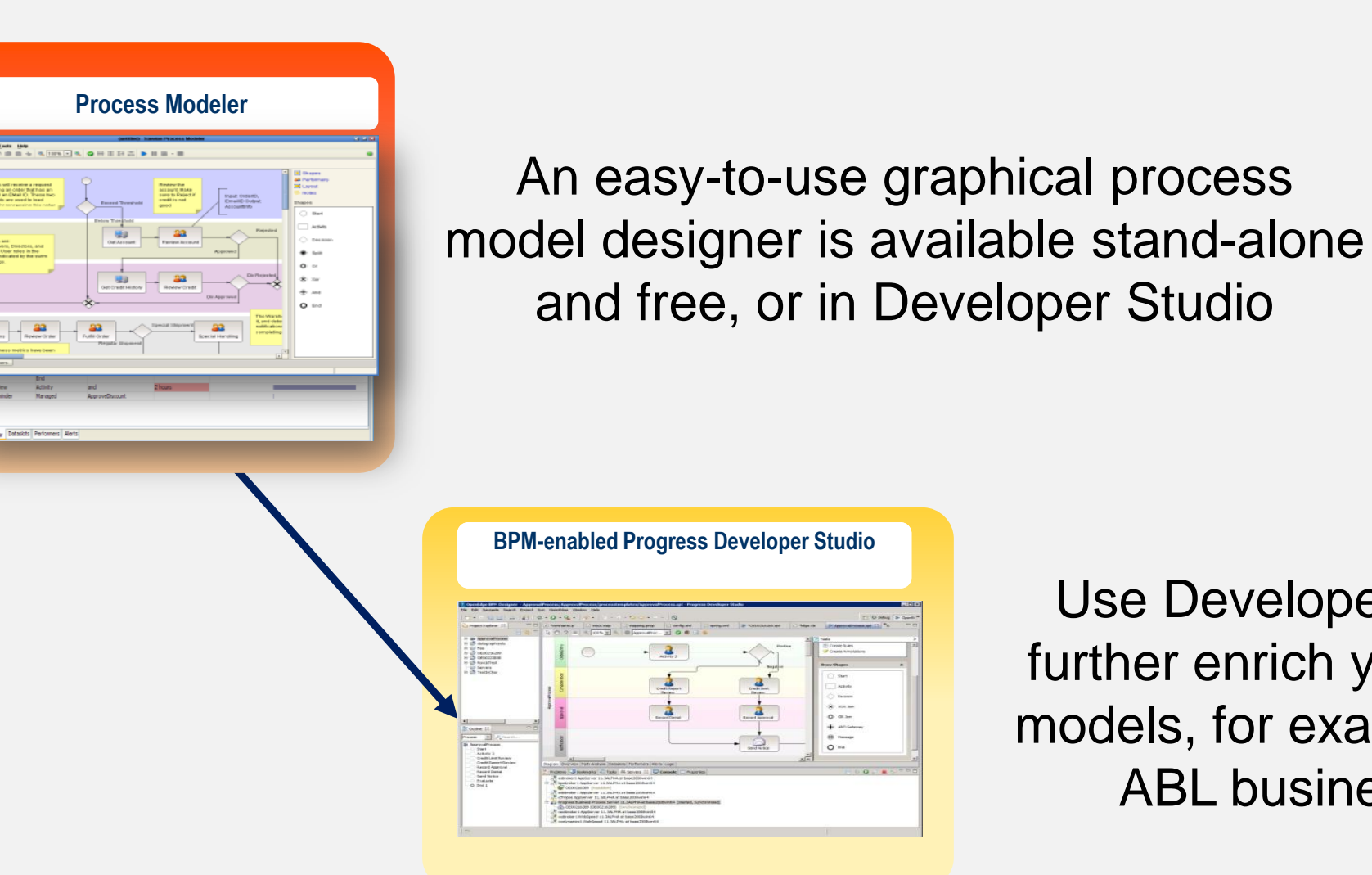

Use Developer Studio to further enrich your process models, for example, calling ABL business logic

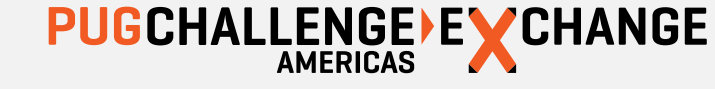

5

#### It Starts With Modeling

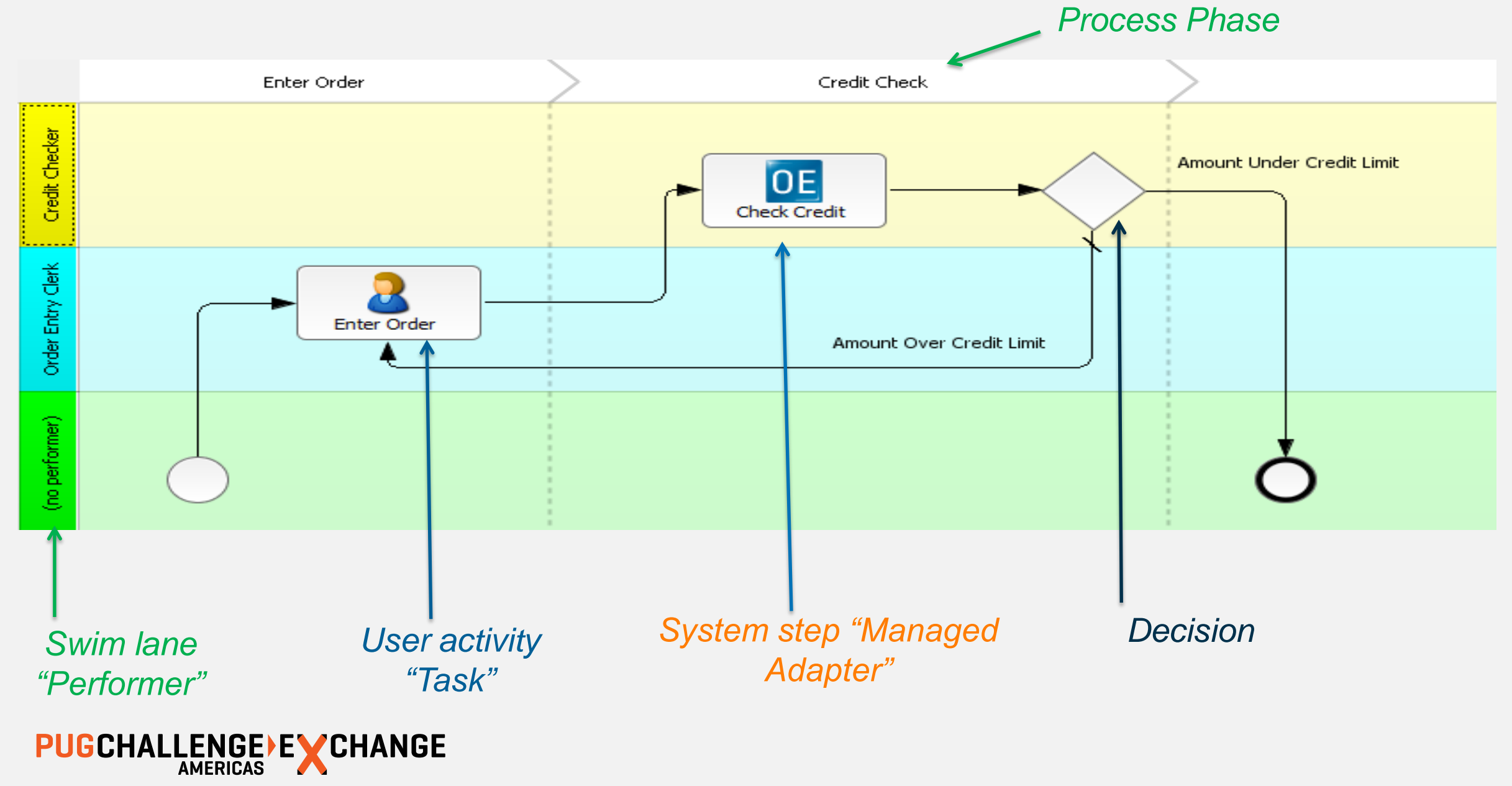

#### Key Components of OpenEdge BPM- **Process Automation**

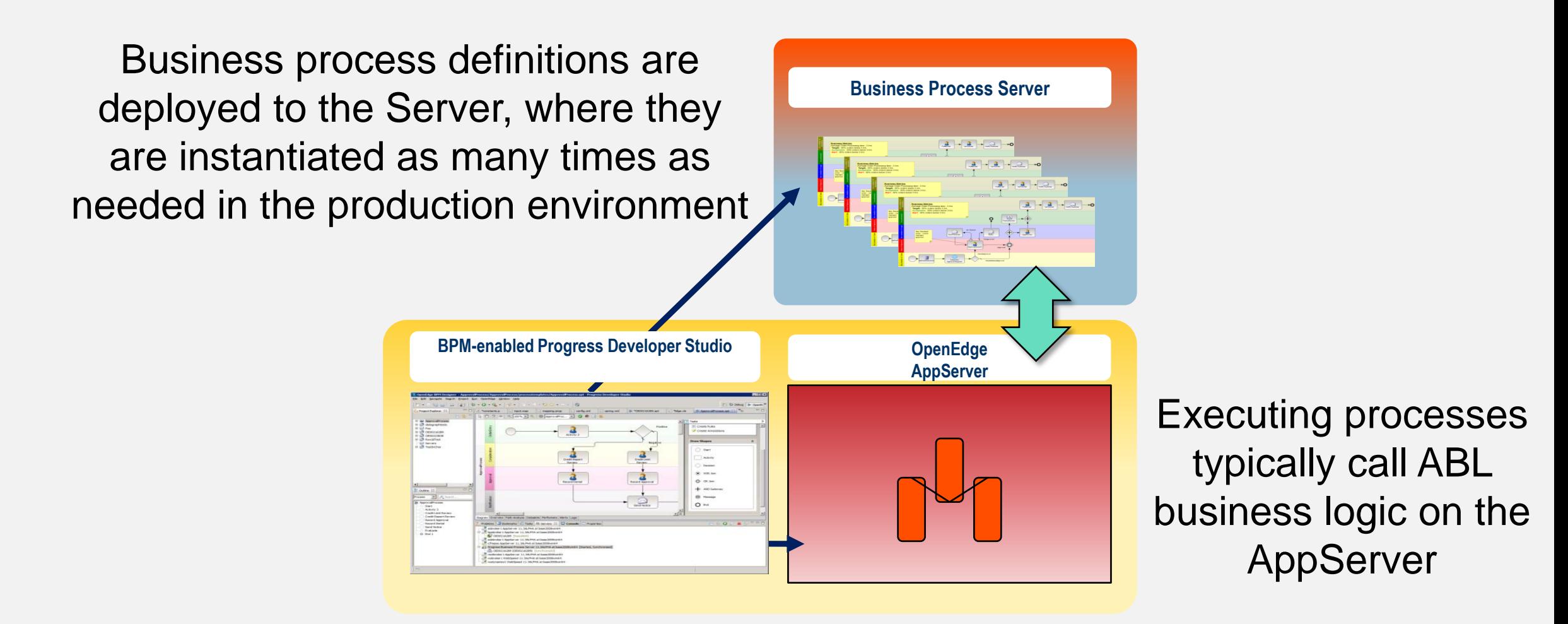

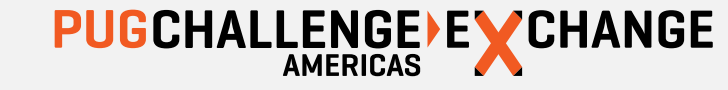

#### Key Components of OpenEdge BPM: **Visibility (Monitoring Process)**

One key payoff: immediate visibility into how your business is operating!

And with visibility comes the opportunity to identify areas for improvement!!

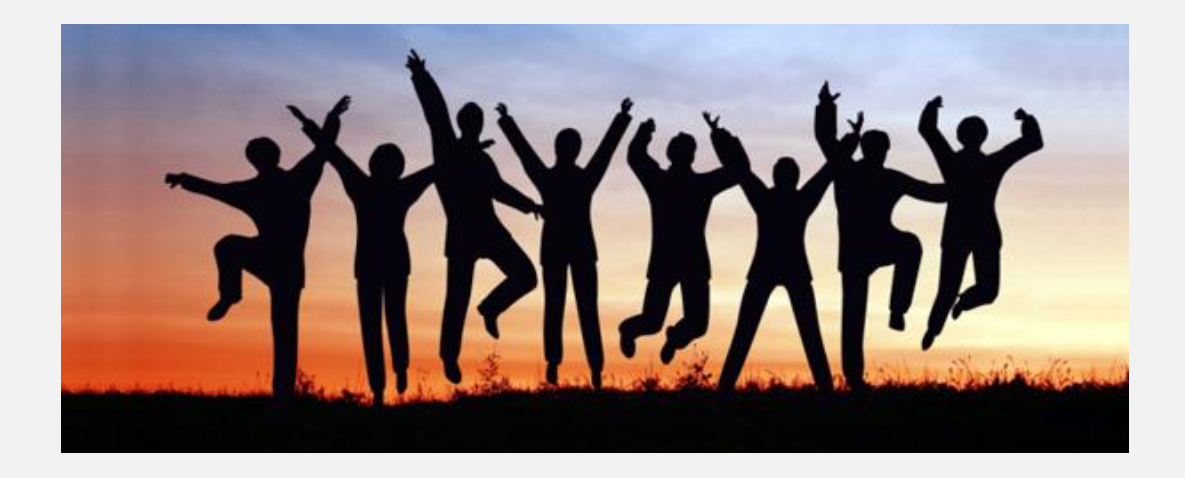

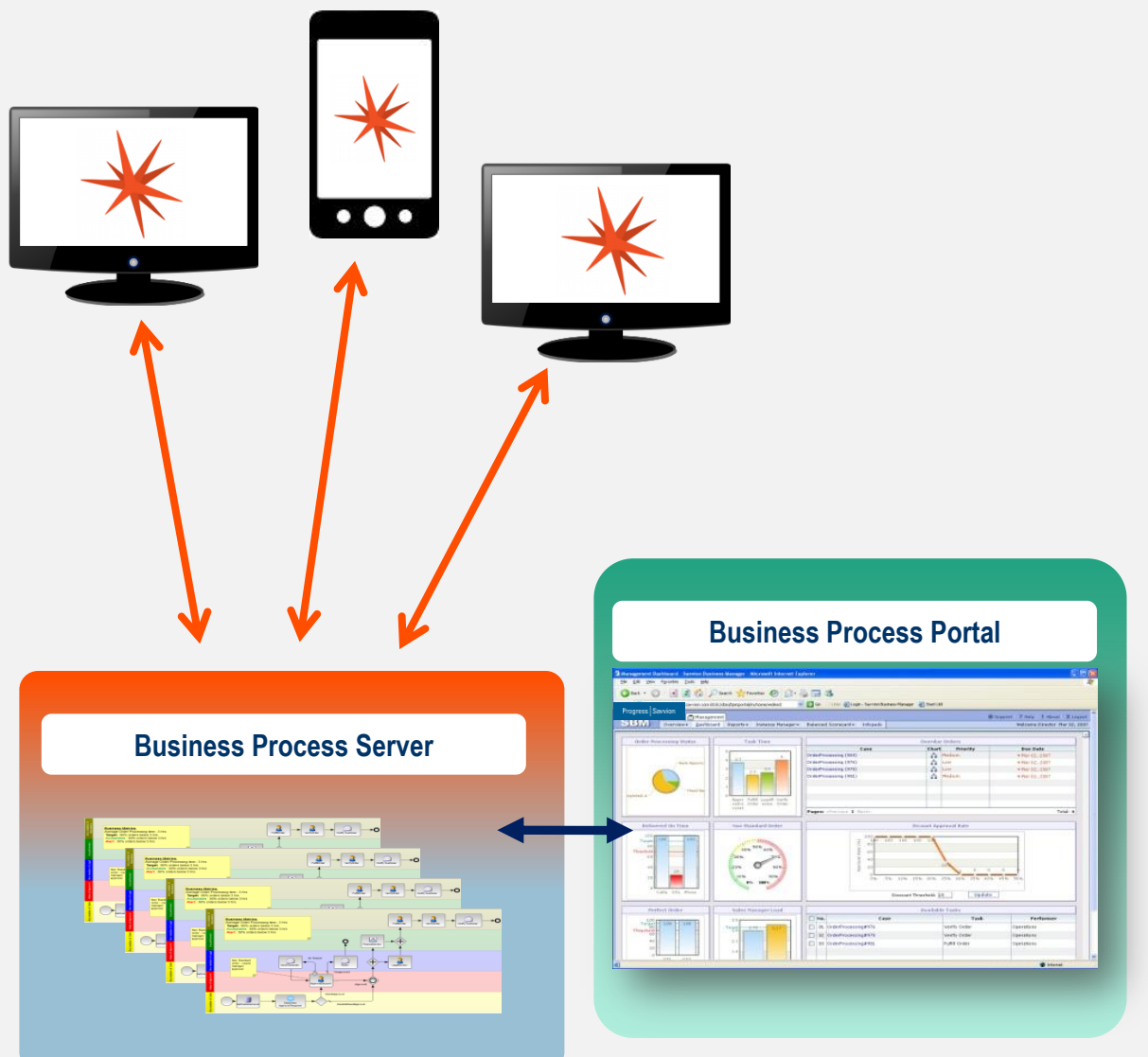

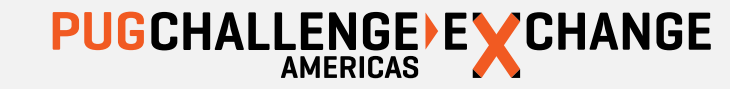

#### Visibility Into Your OpenEdge Applications: **Monitoring Process**

- **Diagram your current process in a model**
- **Quickly instrument your existing OpenEdge** application
	- Mark start & end of process steps
- **Nonitor as a BPM process** 
	- Achieve immediate visibility into your running application!

```
IF isSkyDiver THEN
```
DO:

 ruleStatement = "Warning" + CHR(1) + "Applicants who skydive have a high risk rating regardless age." .

 $riskRating = "High".$ 

```
totalPremium = 150.
```
ruleStatement = ruleStatement +  $CHR(3)$  + "lnfo" +  $CHR(1)$  + "Applicants who are " + riskRating + " risk pay a premium of " + parmCurrency + STRING(totalPremium) + "." .

RETURN.

```
END.
```
ELSE

```
DO:
```
IF applicantAge < parmAge THEN

```
 DO:
```
ruleStatement = "Info" +  $CHR(1)$  + "Applicants less than " + STRING(parmAge) + " years of age have a low risk rating." .

 $riskRating = "Low"$ .

totalPremium  $= 50$ .

ruleStatement = ruleStatement +  $CHR(3)$  + "Info" +  $CHR(1)$  + "Applicants who are " + riskRating + " risk pay a premium of " + parmCurrency + STRING(totalPremium) + "." .

RETURN.

END.

ELSE

DO:

 ruleStatement = "Info" + CHR(1) + "Applicants who are " + STRING(parmAge) + " year or older and don't skydive are medium risk." .

 $riskRating = "Median"$ .

```
totalPremium = 100.
```
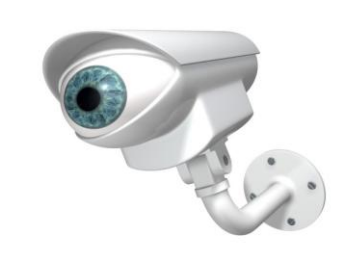

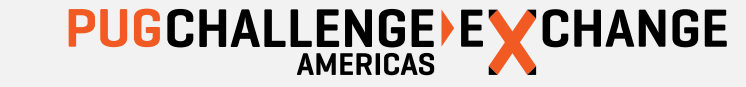

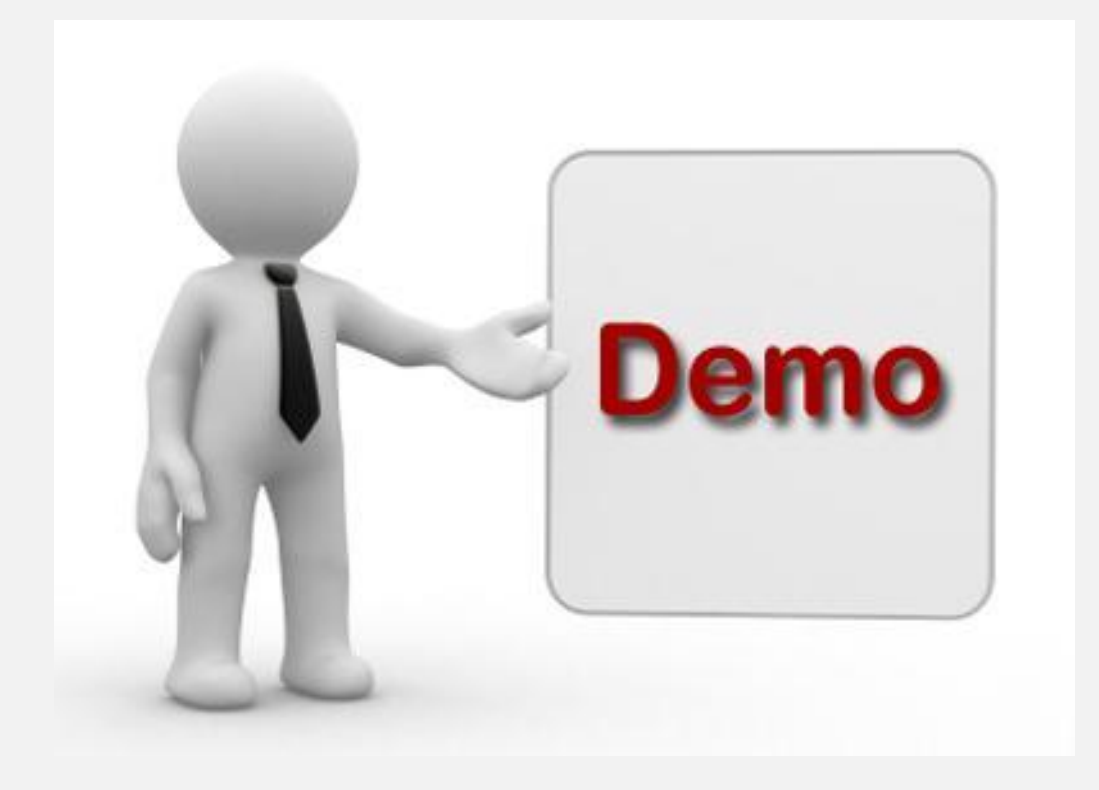

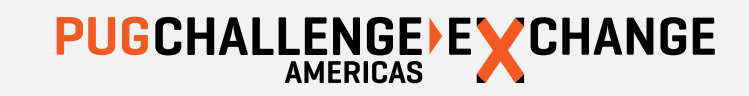

#### SUMMARY: OE BPM supports many incremental adoption paths

- Start with Process modeling (single unambiguous version of the truth)
- Add IT & Business Visibility (with lightweight instrumentation code)
- Configure alerts on workstep delay (early warning system)
- Start automating exception cases (with no coding)
- Gradually migrate ABL workflow into BPM process **IF/WHERE/WHEN IT MAKES SENSE**
- Utilize Corticon to improve process agility & efficiency

**No rip and replace**

**Not highly intrusive**

**Incremental adoption path**

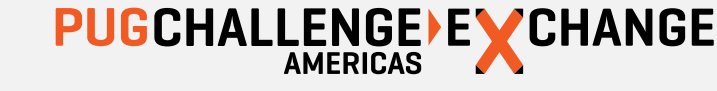

# **PUG** CHALLENGE EXCHANGE